# **Specification**

*GraDis display board version 1.1.2*

**[Introduction](#page-0-0)** 

Technical [parameters](#page-0-1)

**[Display](#page-0-2)** 

Micro [Controlling](#page-1-0) Unit (MCU)

Data storage [capabilities](#page-1-1)

Input and Output [capabilities](#page-1-2)

Signal processing [capabilities](#page-2-0)

Electrical [parameters](#page-2-1)

[Programming](#page-2-2) and debugging

[Mechanical](#page-4-0) drawings

Front view with [dimensions](#page-4-1)

**[Back](#page-5-0) view** 

[Mechanical](#page-5-1) version history

Version 1.1.2 changes [compared](#page-5-2) to version 1.0.2

[Revision](#page-6-0) history

# <span id="page-0-0"></span>**Introduction**

In this document, most important parameters of the device are described. GraDis component is ready to be used inside many measurement or control devices.

## <span id="page-0-2"></span><span id="page-0-1"></span>Technical parameters

#### **Display**

Dot-matrix display with screen resolution: 132 x 32 pixels. Display communication with two wire serial.

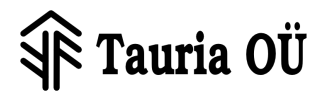

#### <span id="page-1-0"></span>**Micro Controlling Unit (MCU)**

Most of the device capabilities are specified by the specification of used MCU.

On the component following MCU-s are possible: CY8C5868AXILP032 [\(http://www.cypress.com/file/45906/download\)](http://www.cypress.com/file/45906/download)

#### <span id="page-1-1"></span>**Data storage capabilities**

Additionally to the MCU capabilities, on board is 16MBytes of flash storage.

Readout speed: ~2MBytes/s Storage speed: ~12...300kBytes/s, (12 with flash erase).

#### <span id="page-1-2"></span>**Input and Output capabilities**

Digital inputs and outputs: 14 Analog inputs and outputs: 8 Additional wire terminal JA1 (SM04B-SRSS-TB): 3 signals 1 ground Additional wire terminal JA2 (SM04B-SRSS-TB): 4 signals

All inputs and outputs can be used for digital or analog. The separation is made because of noise profile. Analog routes are govered with analog ground plane. Analog power does have additional 2nd order filtering.

List of IO port assignments, The MCU output pins which are listed with **&**sign are shorted on board.

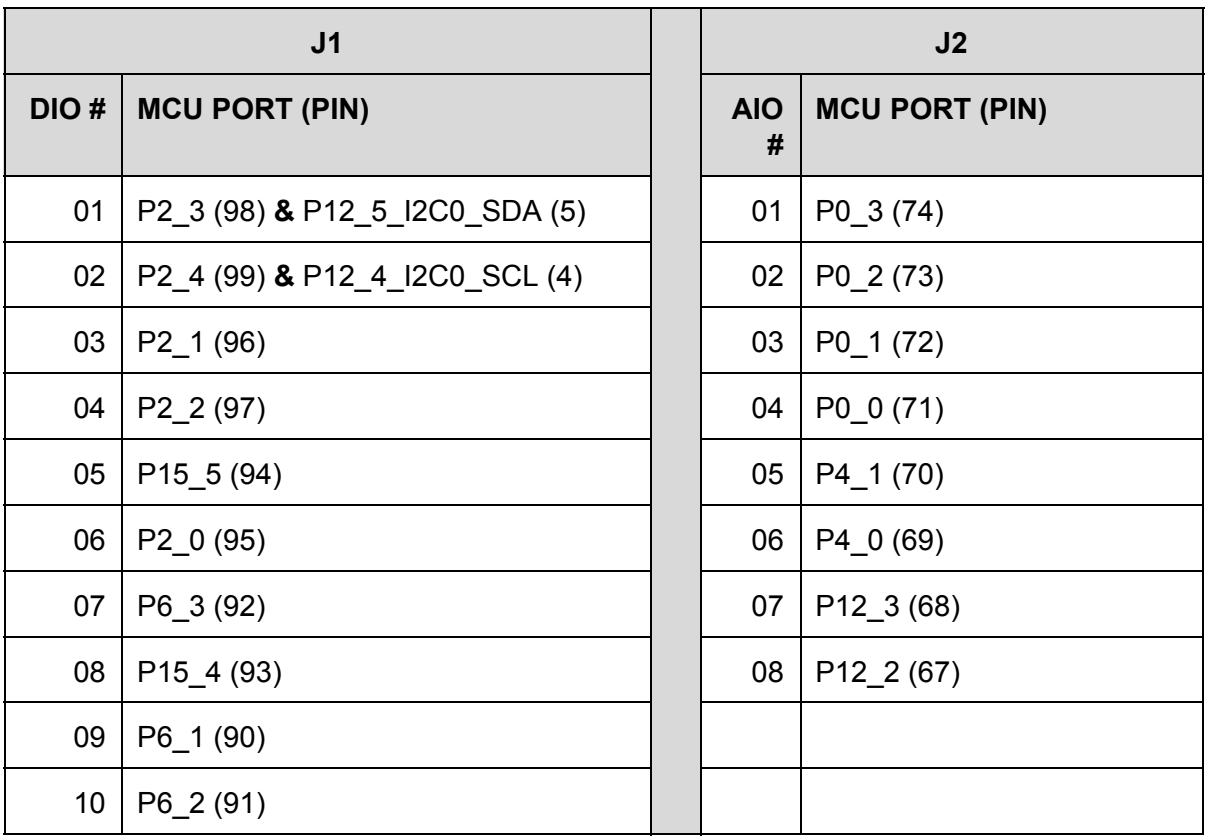

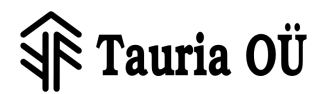

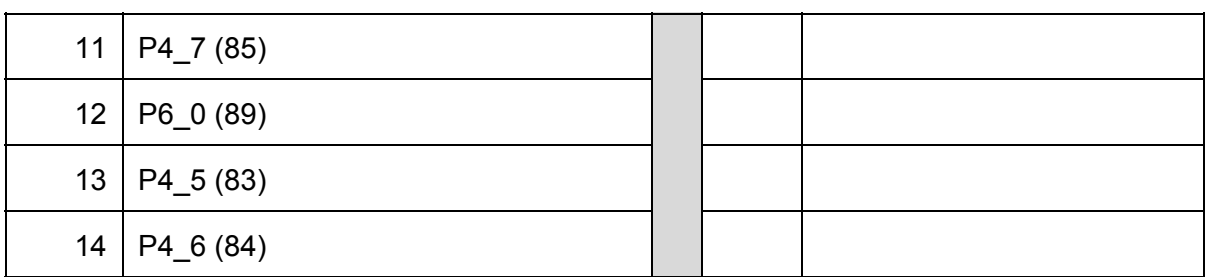

List of additional wire terminal connections:

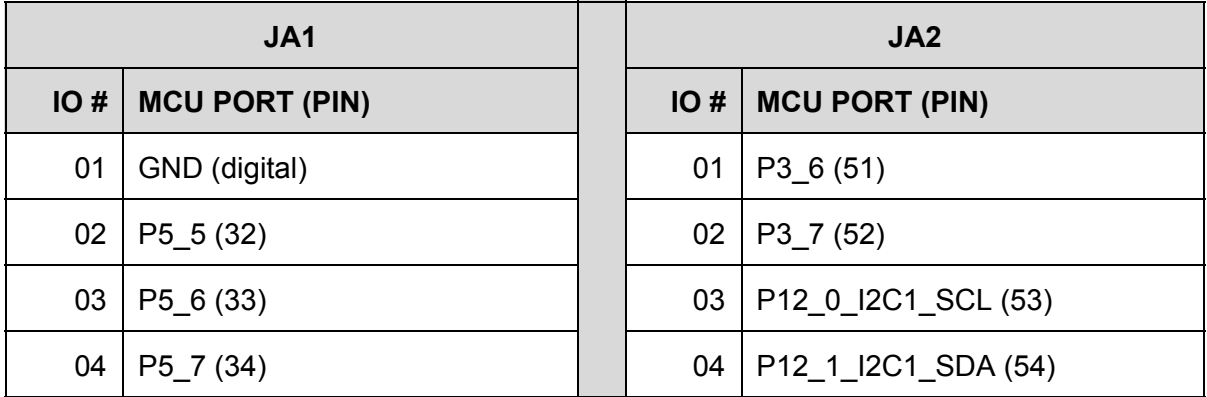

#### <span id="page-2-0"></span>**Signal processing capabilities**

The best description about the signal processing capabilities is written in the manual of used MCU. See the link above.

The reference clock on board is 24MHz ±20ppm and stability ±30ppm. This can be upscaled with phase-lock loop up to 80MHz and used for CPU clock.

#### <span id="page-2-1"></span>**Electrical parameters**

Battery voltage with backlight: 2..3.2V Battery voltage without backlight: 1.3...3.2V USB supply voltage: 4..5V Required supply peak current without backlight: < 25mA Required supply peak current with backlight: <150mA

<span id="page-2-2"></span>When backlight is turned on, short peak of 1A current may be drawn from supply.

#### **Programming and debugging**

For programming and debugging two wire SWD and JTAG port is avaiable. For dumping data runtime the single wire viewer SWV is possible together with SWD. With JTAG, the SWV is not possible. Debugger sense input is available at pin P1\_5 of MCU.

The debugport connector is ARM standard Cortex-M 0.05" 10 pin header [\(http://infocenter.arm.com/help/topic/com.arm.doc.faqs/attached/13634/cortex\\_debug\\_conne](http://infocenter.arm.com/help/topic/com.arm.doc.faqs/attached/13634/cortex_debug_connectors.pdf) [ctors.pdf\)](http://infocenter.arm.com/help/topic/com.arm.doc.faqs/attached/13634/cortex_debug_connectors.pdf).

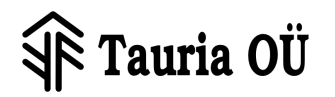

We have verified using specifications that the following programmes can be used:

- [Segger](https://www.segger.com/jlink_base.html) j-link base (we use this one) with the J-Link 9-pin Cortex-M Adapter. This is used well with Eclipse™ at Linux™, Windows™ and MacOSX™.
- Cypress [MiniProg](http://www.cypress.com/documentation/development-kitsboards/cy8ckit-002-psoc-miniprog3-program-and-debug-kit) 3 (as it is supported only by Windows™ we do not use it)

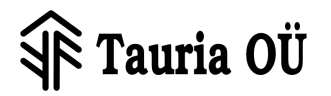

# <span id="page-4-1"></span><span id="page-4-0"></span>Mechanical drawings

### **Front view with dimensions**

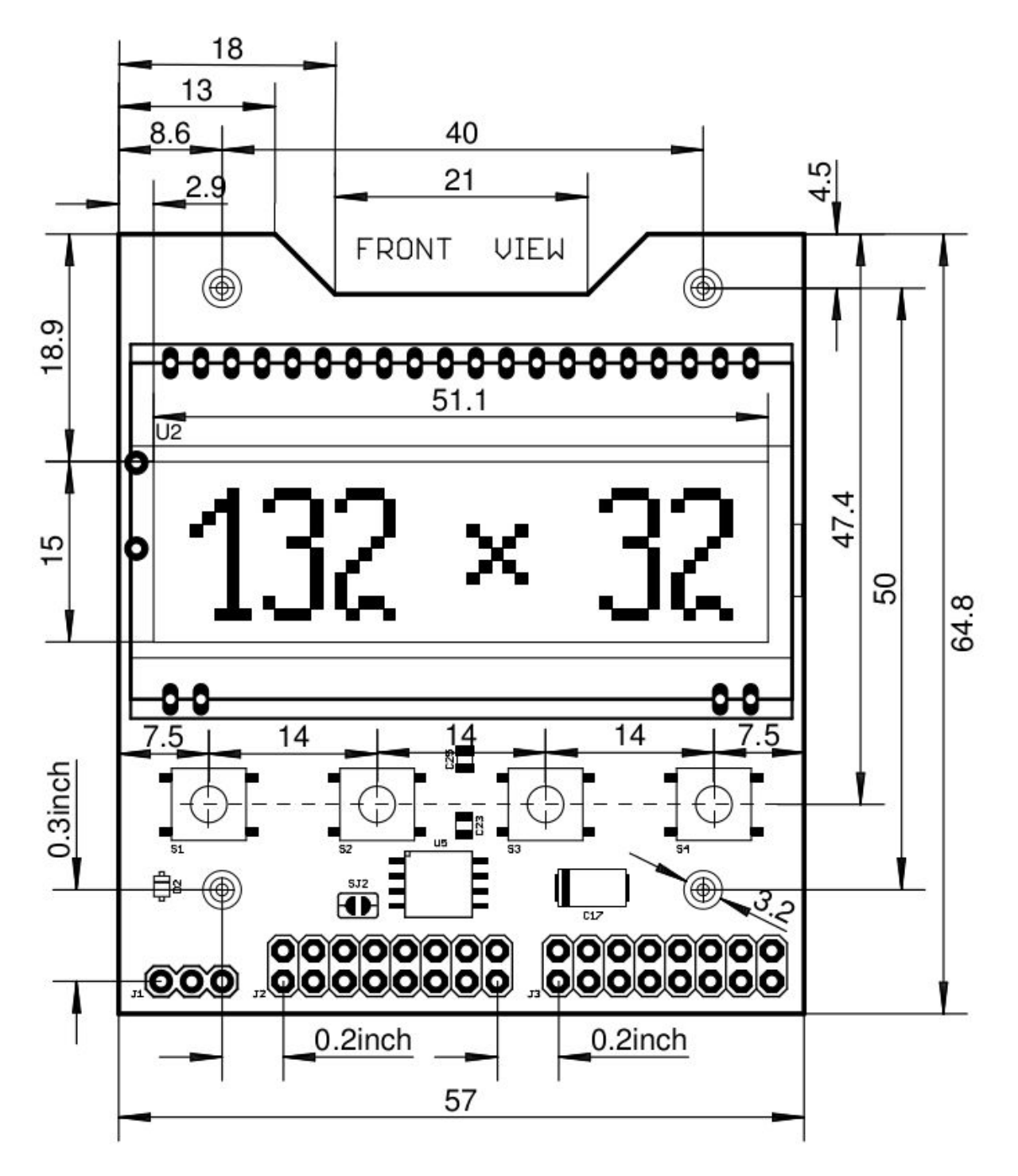

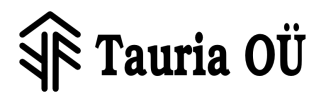

<span id="page-5-0"></span>**Back view**

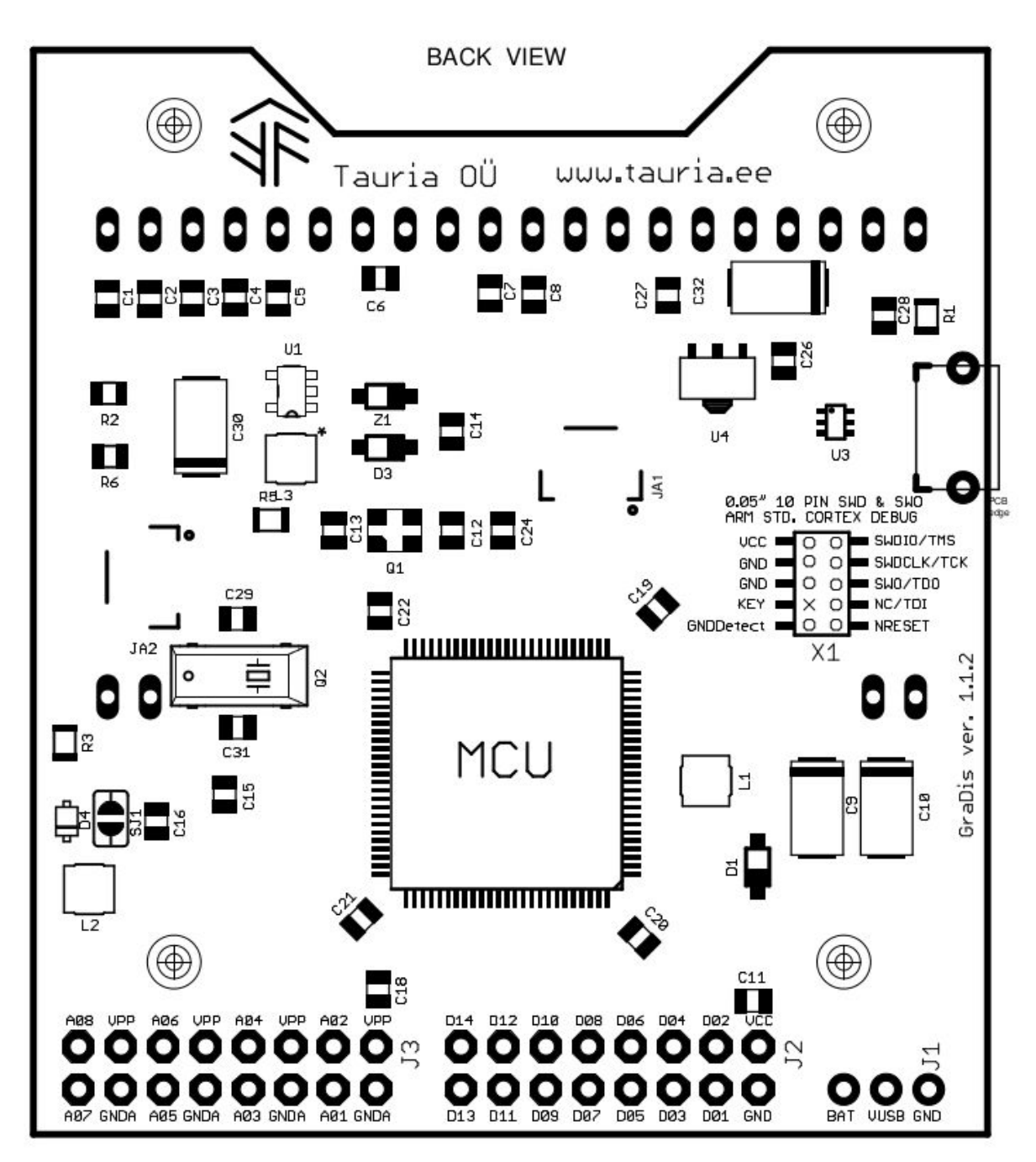

# <span id="page-5-2"></span><span id="page-5-1"></span>Mechanical version history

#### **Version 1.1.2 changes compared to version 1.0.2**

- 1. Added flash storage U5
- 2. VCC connected to P6\_7
- 3. VPP connected to P0\_4
- 4. VUSB does have cap 10mkf
- 5. JTAG support on X1
- 6. Debug detect connection on X1

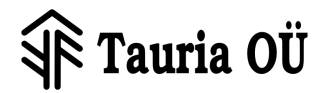

- 7. Additional wire connector JA1
- 8. Additional wire connector JA2
- 9. P12\_5 connected to DIO1
- 10. P12\_4 connected to DIO2
- 11. C10 is now 220mkF
- 12. BAT vltage connected to P5\_1
- 13. Master clock Q1P runs on 24MHz instead of 16MHz

## <span id="page-6-0"></span>Revision history

**2015-08-01** Initial for "Board version 1.0.2".

**20150913**Initial for "Board version 1.1.2".

2016-03-25 Added information about the compatible programming tools. Information about JA1 and JA2.